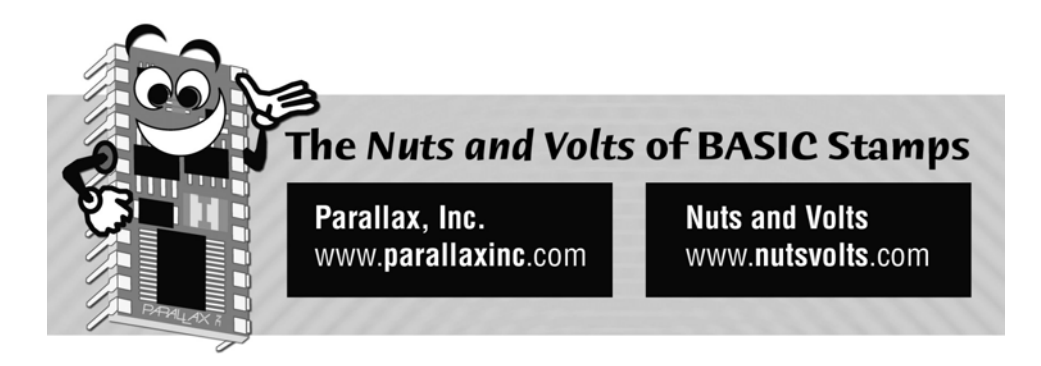

**Column #87 July 2002 by Jon Williams:** 

# **Multi-Bank Programming**

*If you work with BASIC Stamps long enough there will come a time when you either run out of space or wish you could change some part of your program (usually the user interface device) without impacting all the hard work you applied to your control code. Or both. Welcome to the club.* 

If space becomes the issue, that can be certainly solved with one of the multi-bank BASIC Stamps (BS2e, BS2sx or BS2p). But how do we take advantage of all those program banks? Well, there are a lot of ways, really. In this issue I'll show you a strategy that has worked for me an that you can apply to your own projects.

## **Plan Your Work, Work Your Plan**

Yeah, yeah, I know I harp on it a bit, but I sincerely believe that we get into trouble with our projects when we don't plan them. You know the saying: "We don't plan to fail, we fail to plan." I think that's particularly the case when we start to work across program banks with the BS2e, BS2sx or BS2p. Since talk is theoretical talk is cheap, let's dive into a project and learn by doing.

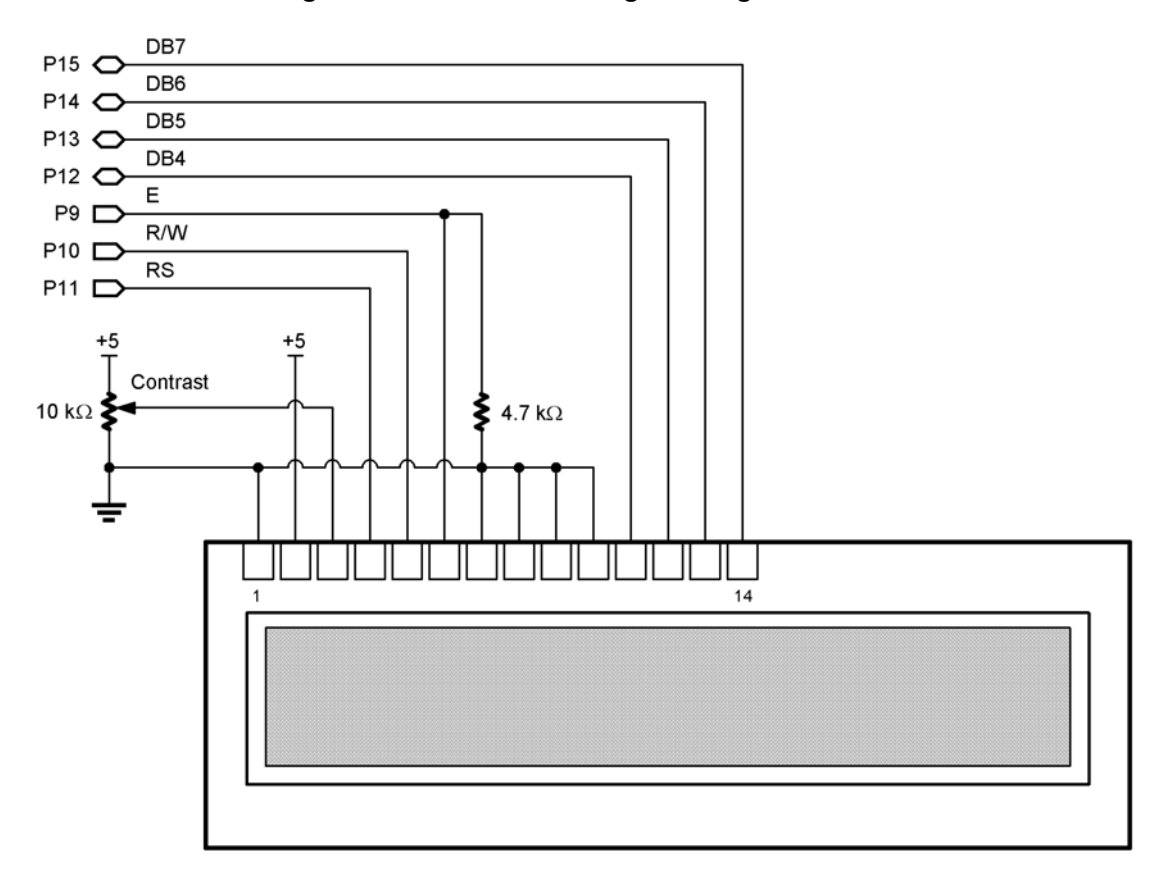

**Figure 87.1: Multi-Bank Programming Circuit** 

**Page 180** • **The Nuts and Volts of BASIC Stamps (Volume 3)**

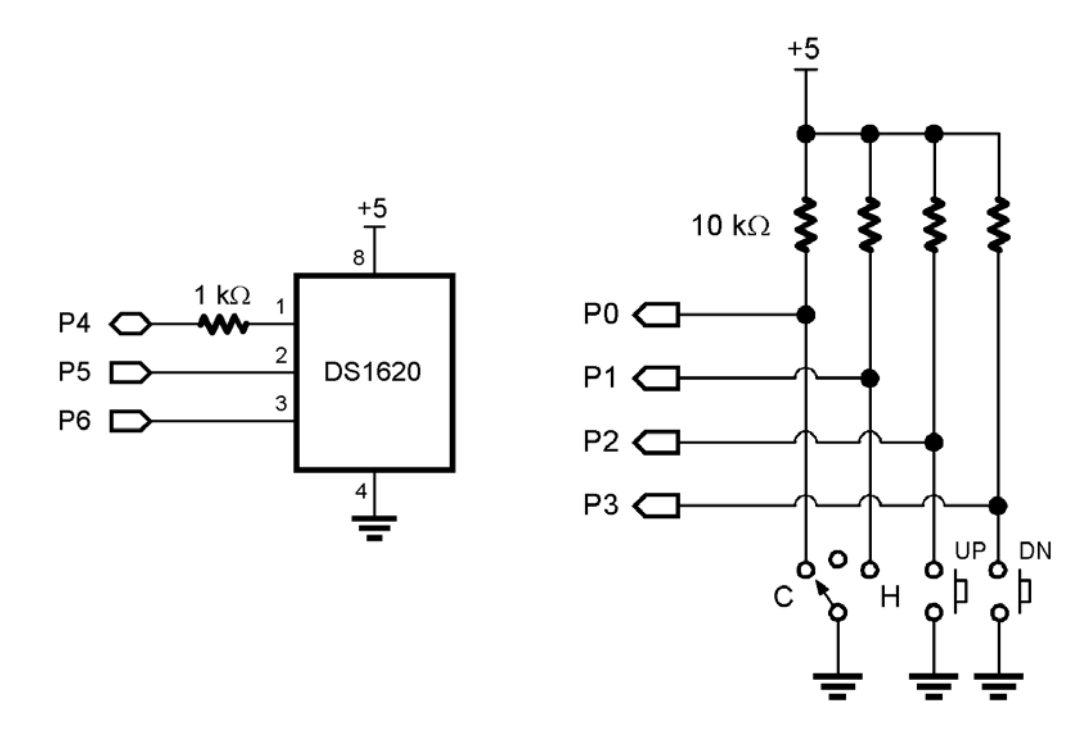

## **Figure 87.1: Multi-Bank Programming Circuit (continued)**

Our project this month is a simple thermostat simulation. The goal is to manage the temperature and control code in one bank and the display output in another. Why? Well, this version will use a standard 2x16 LCD display. But what if, two months from now, we decide we want to use one of Scott Edwards' nifty graphics LCDs instead? By keeping the display code in a separate module, we don't have to tear-up the control code module to use it.

In the BS2e, BS2sx and BS2p there are three keywords that apply to the use of multiple program banks: PUT, GET and RUN. PUT will write a byte variable to a specific location in a shared RAM space called the Scratchpad. GET will retrieve a byte. RUN will execute the target program bank.

What were going to do is use the Scratchpad as mechanism to store program variables and to pass commands and data between program banks. Here's where some of the planning comes into play. Program design will also play a big role in making all of this work easily.

I've long advocated the use of a "task manager" approach to writing PBASIC programs. I like this style because it allows programs to become very flexible without overusing GOTO. In this case, it really helps because we can save our current task to the Scratchpad, go run code in another module, then come back and retrieve the task to run. It'll probably make more sense as we get into the code.

Let's define our program: The main module will monitor a temperature sensor (DS1620), a mode switch (Off, Cool, Heat) and a couple of buttons (Up and Down) to change the current setpoint. The external module will initialize the display device, clear the display device, show the temperature, the setpoint, the thermostat mode and whether or not the fan is running. What we'll find is that the main module will be completely unaware of the mechanics of displaying data – it will simply pass the command and/or data and rely on the external code to handle it. This aspect of the program design will let us change the display device and code later without affecting our main module.

Based on what we have so far, here's how we'll use the Scratchpad:

- 0 Bank 0 task
- 1 Bank 1 task (command)
- 2 thermostat mode (plus fan status)
- 3 temperature (low byte)
- 4 temperature (high byte)
- 5 setpoint (low byte)
- 6 setpoint (high byte)

As you can see, the start of our data "package" for the external module starts at address 2. We'll actually define this value as a constant so we can shift the package around if necessary to accommodate the use of more than one external module.

## **Cool It, Buddy**

Okay, it's time to write some code. As you can see by the schematics, we're working with simple parts that we've all dealt with a thousand times (if you're new, don't worry, there's plenty of documentation available to explain how these parts work). As I pointed out earlier, we'll use a task manager approach to our design so we can save what we're doing when we access an external module. For the main program, we'll need to do the following tasks:

**Page 182** • **The Nuts and Volts of BASIC Stamps (Volume 3)**

- 0 Initialize the display (external code)
- 1 Initialize the DS1620
- 2 Read the temperature
- 3 Get the setpoint
- 4 Update the display (external code)

Tasks 0 and 1 will only have to run once – the others will repeat through the run of the program. Now, you may be wondering why we don't define scanning the mode switch and buttons as a task. The reason is that we want this to happen all the time, so our design will allow us to do that between every iteration of tasks 2, 3 and 4.

Take a look at the Initialization section in Proram Listing 87.1. You'll notice that the first thing we do is read the Scratchpad for our current task and the stored setpoint. On power-up or reset, these values will be zero so the BRANCH command that follows will take us to Init\_Screen. This section of code prepares us to launch the [external] code that initializes our display device (LCD). What we have to do before running the external module is save what we want to do when we get back. In this case, we'll want to initialize the DS1620 (task value of 1). In Scratchpad address 1 we'll tell the external module what to do. Then we run the external module. So let's go there.

Jump over to Program Listing 87.2. What you'll see is that this module simply holds a group of subroutines that deal with the display: initialize, clear and update. The routine to run is passed via the Scratchpad in location 1.

Our first task is to initialize the display. This is pretty common code as we're using a standard 2x16 LCD for this program. What you'll notice is that the end of the initialization section is allowed to drop through to the code that clears the display. This is necessary in case of a reset when the program has been running. Re-initializing the display does not automatically clear it. Once the display is cleared, the program exits back to the main code module (Program Listing 87.1).

Now when we return to the main module, the program starts all over again. This is why we save the current task and the setpoint in the Scratchpad – they will probably get destroyed because of the different variable definitions in the other program bank. This time through our task value is one, so the program will BRANCH to the [internal] code that initializes the DS1620. Again, this is code we've used before. It sets up the DS1620 to "free-run" and be accessed by an external CPU. When this is complete, we update our task variable and initialize the setpoint to a default value.

Now we're in the heart of the main control program. At the top is where we scan our mode switch and Up/Down buttons for the setpoint. This little loop of code is useful for debouncing multiple

inputs. The tilde  $(\sim)$  operator inverts our active-low inputs to "1" when pressed or on to make the inputs easier to deal with in code. Once done, the mode value is isolated so we can pass it to the external module. The modulus operator  $\langle \rangle$  keeps the mode value in the range of 0 (off), 1 (cool) and 2 (heat).

The first [repeating] task is to get the current temperature and compare it to the setpoint. This code calls an internal subroutine to read the DS1620 and to convert its output (half degrees Celsius) to whole degrees Fahrenheit. The returned value is compared to the setpoint and, based on the current control mode, the fan control bit is set or cleared.

The end of this code updates the task variable and goes back to the top where we scan the inputs again then BRANCH to checking for a setpoint change. This is actually very simple code and demonstrates the usefulness of aliasing variables. If you look at the variables section, you'll see that the Up and Down bits have been aliased from the btnIns variable. As bits, these variables will have values or 0 (not pressed) or 1 (pressed).

The entry portion of this code actually looks to see if both buttons are being pressed at the same time. If not, it jumps to code that handles a possible setpoint change. If both buttons are pressed, the setpoint is reset to the default value. Most of the time, though, only one button will be pressed.

Let's say, for example, that our current setpoint is lower than the specified maximum. In this case, the value of the Up button will be added to the current setpoint. If pressed, this value will be one. If not, the value will be zero. The nice thing is that we don't have to use an IF-THEN construct to check if the button was pressed or not, we simply add the current button value. Pretty neat. But what if you wanted to increment or decrement by a different value, say five? No problem. Just change the code so it looks like this:

setpoint = setpoint + ( $btnUp * 5$ )

The same approach is used to check the down button and decrease the setpoint if it's pressed.

Now that we have the current temperature and setpoint, it's time to update the LCD. The task that handles this actually sets up everything so that it can run externally. In this task we'll store what we want to do when we get back, what external routine to run (display update) and the values used by the external code.

Notice that the fan control bit is added into the mode value and passed that way. Since the temperature and setpoint are stored as words, we have to use PUT twice to pass the value. This is required because PUT and GET only work with bytes. The technique of storing low-byte first is often referred to as "Little Endian" and is common practice.

**Page 184** • **The Nuts and Volts of BASIC Stamps (Volume 3)**

Now we want to update the display, so let's jump back over to Program Listing 87.2. At this point, the command passed will cause the program to BRANCH to Update\_LCD. Since this routine uses data passed from the main module, the first thing it has to do is use GET to retrieve the data from the Scratchpad.

With the data in hand, the temperature and setpoint values are printed using a subroutine called Print Temperature. This code prints a three-digit, right justified (space padded) value. It assumes the value to be positive, so if you want to deal with negative values this code will have to be updated. It's not tough to do. Simply look at bit 15 of the tPrint value. If it's a one, the value is negative. In this case, you would print a "-" then use the ABS function to get the positive temperature value and print using the code as shown.

The next thing to do is print the current thermostat mode. The various mode strings are stored in DATA statements. LOOKUP is used to locate the first character of a string and a simple loop writes the characters to the LCD. The strings are terminated with zero so that the print loop knows when to stop. Also note that the strings are also padded with a leading space that will erase the fan running indicator when we change the mode.

The final step, then, is to display the fan status. In this demo, I took the lead from my own home thermostat that prints an asterisk when the fan is running. Once the fan status is displayed (or not), the program exits back to the control program and the process starts over again at reading the temperature.

That wasn't too tough, was it? Of course, we could have easily fit both this programs into one bank, but then updating the display portion would lead to us potentially damaging the control code. By using the external module to deal with the display, we free up variable and code space for control code and can change display types without worry.

## **Saving Everything ... Almost Everything**

I am not a fan of -- and I actually discourage -- the use of internal variable names (like B0, W1, etc.), but there is a case here where it can be useful. Let's say, for example, that you need to save and retrieve a lot of variables when dealing with an external program module. Here's bit of code that will save everything to the Scratchpad except one byte:

```
Push_Vars: 
  FOR B25 = 0 TO 24
     PUT (BankVarsStart + B25), B0(B25) 
   NEXT 
   RETURN
```
This routine uses B25 (last allocated byte in the variable RAM space) as a loop counter and takes advantage of the fact that the BASIC Stamp treats the variable RAM space as an array. So B0(0) is the first byte of variable RAM and B0(24) is the penultimate byte. The constant called BankVarsStart determines where the data is saved in the Scratchpad (be careful not to make it so high as to overrun the end of the Scratchpad). The only thing that doesn't get saved is B25 since it's used as the loop control. Of course, if things get really desperate, you could use 26 PUT statements to save the data. But that's not likely to be the case since the use of an external for subroutines generally frees up some variable space.

Retrieving data is just as easy:

```
Pop_Vars: 
 FOR B25 = 0 TO 24
     GET (BankVarsStart + B25), B0(B25) 
   NEXT 
  RETURN
```
### **Go For It!**

Okay, now that you've seen how easy using multiple program banks can be, it's time for you to use this technique in your own programs. It only takes a little bit of planning to organize the use the Scratchpad and a task-manager approach to your code so that you can direct the flow across modules. Remember to plan your work and work your plan and you won't have any trouble.

For those of you that have either of the Scott Edwards graphics displays, a good first project would be to create a module that is compatible with the code we've built here. Could be a lot of fun....

**Page 186** • **The Nuts and Volts of BASIC Stamps (Volume 3)**

```
' ============================================================================== 
' 
   Program Listing 87.1
I File...... Thermo Demo.BSE
   Purpose... Multi-bank Program Demo
   Author.... Jon Williams
    E-mail.... jwilliams@parallaxinc.com
   Started...
   Updated... 02 JUN 2002
'
   ' {$STAMP BS2e, Thermo_LCD.BSE} 
'
' ============================================================================== 
' ------------------------------------------------------------------------------ 
' Program Description 
 ' ------------------------------------------------------------------------------ 
'
' The pupose of these programs is to demonstrate the multi-bank capability of 
' the BS2e, BS2sx and BS2p. The core program monitors a DS1620 and functions 
' as a simple thermostat control. Information from the program is displayed 
' on an LCD that is controlled from a different program bank. 
'
' Tasks: 
'
' 0 Initialize LCD (code in bank 1) 
  1 Initialize DS1620<br>2 Read temperature
' 2 Read temperature<br>' 3 Get setpoint
  3 Get setpoint<br>4 Update LCD (c
      Update LCD (code in bank 1)
'
' Tasks 0 and 1 run only once. 
' ------------------------------------------------------------------------------ 
' Revision History 
 ' ------------------------------------------------------------------------------ 
' ------------------------------------------------------------------------------ 
' I/O Definitions 
 ' ------------------------------------------------------------------------------ 
Inputs VAR InA ' MA' ' mode and temp change inputs
ny con 4 ' DS1620.1 (data I/O)<br>DQ CON 5 ' DS1620.2
The UNITY OF THE MANUSIC SERVICE SERVICE SERVICE SERVICE SERVICE SERVICE SERVICE SERVICE SERVICE SERVICE SERVICE SERVICE SERVICE SERVICE SERVICE SERVICE SERVICE SERVICE SERVICE SERVICE SERVICE SERVICE SERVICE SERVICE SERVI
               CON 6
```

| $- - - - - - -$<br>RdTmp<br>CON<br>\$AA<br>' read temperature<br>' write TH (high temp)<br>WrHi<br>CON<br>\$01<br>CON<br>\$02<br>' write TL (low temp)<br>WrLo<br>' read TH<br>CON<br>\$A1<br>RdHi<br>' read TL<br>\$A2<br>RdLo<br>CON<br>' start conversion<br>StartC<br>CON<br>- \$EE<br>' stop conversion<br>\$22<br>StopC<br>CON<br>WrCfg<br>CON<br>\$0C<br>' write config register<br>RdCfg<br>' read config register<br>CON<br>\$AC<br>$\circ$<br>TskInitScr CON<br>' program tasks<br>$\mathbf{1}$<br>TskInitTmp<br>CON<br>TskTemp<br>2<br>CON<br>TskSetPoint<br>3<br>CON<br>TskScreen<br>CON<br>$\overline{4}$<br>ScreenBank CON<br>' bank that holds output code<br>$\mathbf{1}$<br>ScrInit<br>$\circ$<br>' initialize screen<br>CON<br>ScrClear<br>' clear screen<br>CON<br>$\mathbf{1}$<br>2<br>' update screen<br>ScrUpdate<br>CON<br>' A/C modes<br>$\circ$<br>AcOff<br>CON<br>AcCool<br>CON<br>$\mathbf{1}$<br>2<br>AcHeat<br>CON<br>CON<br>MinTemp<br>$\circ$<br>' valid temp range<br>MaxTemp<br>125<br>CON<br>DefaultSP<br>' default setpoint<br>CON<br>75<br><b>CON</b><br>$\mathbf{1}$<br>Yes<br>CON<br>0<br>No<br>2<br>' data block starts at loc 2<br>DataStart CON<br>_______<br>' Variables<br>------------------------<br>Nib<br>' current task<br>task<br>VAR<br>' loop counter<br>loop<br>VAR<br>Nib<br>' switch and button inputs<br>Nib<br>btnIns<br>VAR<br>VAR<br>btnIns.Bit2<br>btnUp<br>btnIns.Bit3<br>btnDn<br>VAR<br>VAR<br>Nib<br>mode<br><b>VAR</b><br>mode.Bit3<br>$' 1 = run fan$<br>fanCtrl | ------------------------------<br>' Constants |  |  |
|----------------------------------------------------------------------------------------------------|-----------------------------------------------|--|--|
|                                                                                                    |                                               |  |  |
|                                                                                                    |                                               |  |  |
|                                                                                                    |                                               |  |  |
|                                                                                                    |                                               |  |  |
|                                                                                                    |                                               |  |  |
|                                                                                                    |                                               |  |  |
|                                                                                                    |                                               |  |  |
|                                                                                                    |                                               |  |  |
|                                                                                                    |                                               |  |  |
|                                                                                                    |                                               |  |  |
|                                                                                                    |                                               |  |  |
|                                                                                                    |                                               |  |  |
|                                                                                                    |                                               |  |  |
|                                                                                                    |                                               |  |  |
|                                                                                                    |                                               |  |  |
|                                                                                                    |                                               |  |  |
|                                                                                                    |                                               |  |  |
|                                                                                                    |                                               |  |  |
|                                                                                                    |                                               |  |  |
|                                                                                                    |                                               |  |  |
|                                                                                                    |                                               |  |  |
|                                                                                                    |                                               |  |  |
|                                                                                                    |                                               |  |  |
|                                                                                                    |                                               |  |  |
|                                                                                                    |                                               |  |  |
|                                                                                                    |                                               |  |  |
|                                                                                                    |                                               |  |  |
|                                                                                                    |                                               |  |  |
|                                                                                                    |                                               |  |  |
|                                                                                                    |                                               |  |  |
|                                                                                                    |                                               |  |  |
|                                                                                                    |                                               |  |  |
|                                                                                                    |                                               |  |  |
|                                                                                                    |                                               |  |  |
|                                                                                                    |                                               |  |  |
|                                                                                                    |                                               |  |  |
|                                                                                                    |                                               |  |  |
|                                                                                                    |                                               |  |  |
|                                                                                                    |                                               |  |  |
|                                                                                                    |                                               |  |  |
|                                                                                                    |                                               |  |  |
|                                                                                                    |                                               |  |  |

**Page 188** • **The Nuts and Volts of BASIC Stamps (Volume 3)**

```
fan VAR bit 
setpoint VAR Word ' temperature setpoint
tempIn VAR Word ' raw temp from DS1620 
sign VAR tempIn.Bit8 ' 1 = negative temperature
tSign VAR Bit 
tempC VAR Word 
tempF VAR Word 
' ------------------------------------------------------------------------------ 
' EEPROM Data 
' ------------------------------------------------------------------------------ 
' ------------------------------------------------------------------------------ 
' Initialization 
' ------------------------------------------------------------------------------ 
Initialize: 
GET 0, task \begin{array}{ccc} \text{GET} & \text{if} & \text{ifGET (DataStart + 3), setpoint.LowByte ' get last setpoint
 GET (DataStart + 4), setpoint.HighByte 
 BRANCH task, [Init Screen, Init DS1620, Main, Main, Main]
Init Screen:<br>PUT 0, TskInitTmp<br>PUT 1, ScrInit
                                                           ' store task for retrun
 PUT 1, ScrInit \begin{array}{ccc} & & & \text{  \end{array} store task for external code RUN ScreenBank \begin{array}{ccc} & & \text{  \end{array} run external code
                                                           ' run external code
Init_DS1620: 
                                                           ' alert the DS1620
   SHIFTOUT DQ, Clock, LSBFirst, [WrCfg, %10] ' use with CPU; free-run 
   LOW Reset 
   PAUSE 10 
   HIGH Reset 
  SHIFTOUT DQ, Clock, LSBFirst, [StartC] ' start conversions
   LOW Reset 
  task = TskTemp 
  setpoint = DefaultSP 
' ------------------------------------------------------------------------------ 
' Program Code 
' ------------------------------------------------------------------------------ 
Main:<br>btnIns = %1111
                                                           ' enable all four inputs
 FOR loop = 1 TO 10
 btnIns = btnIns & ~Inputs ' test inputs
```
#### **Column #87: Multi-Bank Programming**

PAUSE 5 ' delay between tests NEXT mode = (btnIns  $\&$  %0011) // 3  $\qquad$  isolate mode switch bits Task\_Manager: BRANCH (task - 2), [Get\_Temperature, Get\_SetPoint, Update\_Screen] GOTO Main Get Temperature: GOSUB Read\_DS1620 **'** read current temperature<br>
fan = No ' assume fan is off BRANCH mode, [Get TempX, Check Cool, Check Heat] Check Cool:  $\qquad \qquad$  check for cooling on IF (tempF <= setpoint) THEN Get\_TempX fan = Yes GOTO Get\_TempX Check Heat:  $\qquad \qquad$  check for heating on IF (tempF >= setpoint) THEN Get\_TempX fan = Yes Get TempX: task = TskSetPoint GOTO Main Get SetPoint: ' check for both pressed IF ((btnIns >> 2) <> \$11) THEN Check Increase setpoint = DefaultSP GOTO SP\_Done Check\_Increase: IF (setpoint = MaxTemp) THEN Check\_Decrease setpoint = setpoint + btnUp Check\_Decrease: IF (setpoint = MinTemp) THEN SP\_Done setpoint = setpoint - btnDn SP\_Done:<br>PAUSE 100 ' delay between keys task = TskScreen GOTO Main Update\_Screen: PUT  $\overline{0}$ , TskTemp ' save next task ' save next task  $\overline{0}$ ' store task for external code

**Page 190** • **The Nuts and Volts of BASIC Stamps (Volume 3)**

```
fanCtrl = fan ' pass fan control in mode
PUT (DataStart + 0), mode ' store data packet
  PUT (DataStart + 1), tempF.LowByte 
 PUT (DataStart + 2), tempF.HighByte 
 PUT (DataStart + 3), setpoint.LowByte 
 PUT (DataStart + 4), setpoint.HighByte 
 RUN ScreenBank ' run external code
' ------------------------------------------------------------------------------ 
' Subroutines 
               ' ------------------------------------------------------------------------------ 
Read DS1620:<br>HIGH Reset
HIGH Reset ' alert the DS1620
SHIFTOUT DQ, Clock, LSBFIRST, [RdTmp] \qquad \qquad ' give command to read temp
SHIFTIN DQ, Clock, LSBPRE, [tempIn\9] ' read it in
 LOW Reset ' release the DS1620
 tSign = sign \frac{1}{2} save sign bit \tanh 2 save sign bit \tanh 2' round to whole degrees
 IF (tSign = 0) THEN No Neg1<br>tempIn = tempIn | $FF00
                                        ' extend sign bits for negative
No_Neg1: 
tempC = tempIn ' save Celsius value
tempIn = tempIn */ $01CC ' multiply by 1.8
 IF (tSign = 0) THEN No_Neg2 ' if negative, extend sign bits 
  tempIn = tempIn | $FF00 
No_Neg2: 
tempIn = tempIn + 32 \qquad \qquad ' finish C -> F conversion tempF = tempIn
                                          ' save Fahrenheit value
 RETURN
```

```
' ============================================================================== 
Program Listing 87.2<br>Pile Thermo LCD
 ' File...... Thermo_LCD.BSE 
 ' Purpose... LCD output for THERMO DEMO.BSE 
' Author.... Jon Williams 
   E-mail.... jwilliams@parallaxinc.com
   Started...
   ' Updated... 02 JUN 2002 
 '
   ' {$STAMP BS2e} 
 '
 ' ============================================================================== 
 ' ------------------------------------------------------------------------------ 
' Program Description 
                        ' ------------------------------------------------------------------------------ 
' This module provides LCD output for the THEMO DEMO program. The main program 
' will pass a task value using Scratchpad RAM location 1. 
 '
' Task Values: 
\mathbf{v} 0
% 0 Initialize LCD<br>
' 1 Clear LCD
1 1 Clear LCD<br>2 Update LCI
       Update LCD
 '
' For task 2, the following values are passed via the Scratchpad 
 '
' mode (off, cool, heat, cool-running, heat-running) 
' temp.LowByte 
 ' temp.HighByte 
' setpoint.LowByte 
' setpoint.HighByte 
' ------------------------------------------------------------------------------ 
' Revision History 
 ' ------------------------------------------------------------------------------ 
 ' ------------------------------------------------------------------------------ 
' I/O Definitions 
' ------------------------------------------------------------------------------ 
E CON 9 ' LCD Enable pin (1 = enabled)<br>
RW CON 10 ' LCD read/write (0 = write)
               CON 10 ' LCD read/write (0 = write)<br>
CON 11 ' Register Select (1 = char)
RS CON 11 ' Register Select (1 = char)<br>
LcdBus VAR OutD ' 4-bit LCD data bus
LcdBus VAR OutD ' 4-bit LCD data bus 
LcdBusDirs VAR DirD
```
**Page 192** • **The Nuts and Volts of BASIC Stamps (Volume 3)**

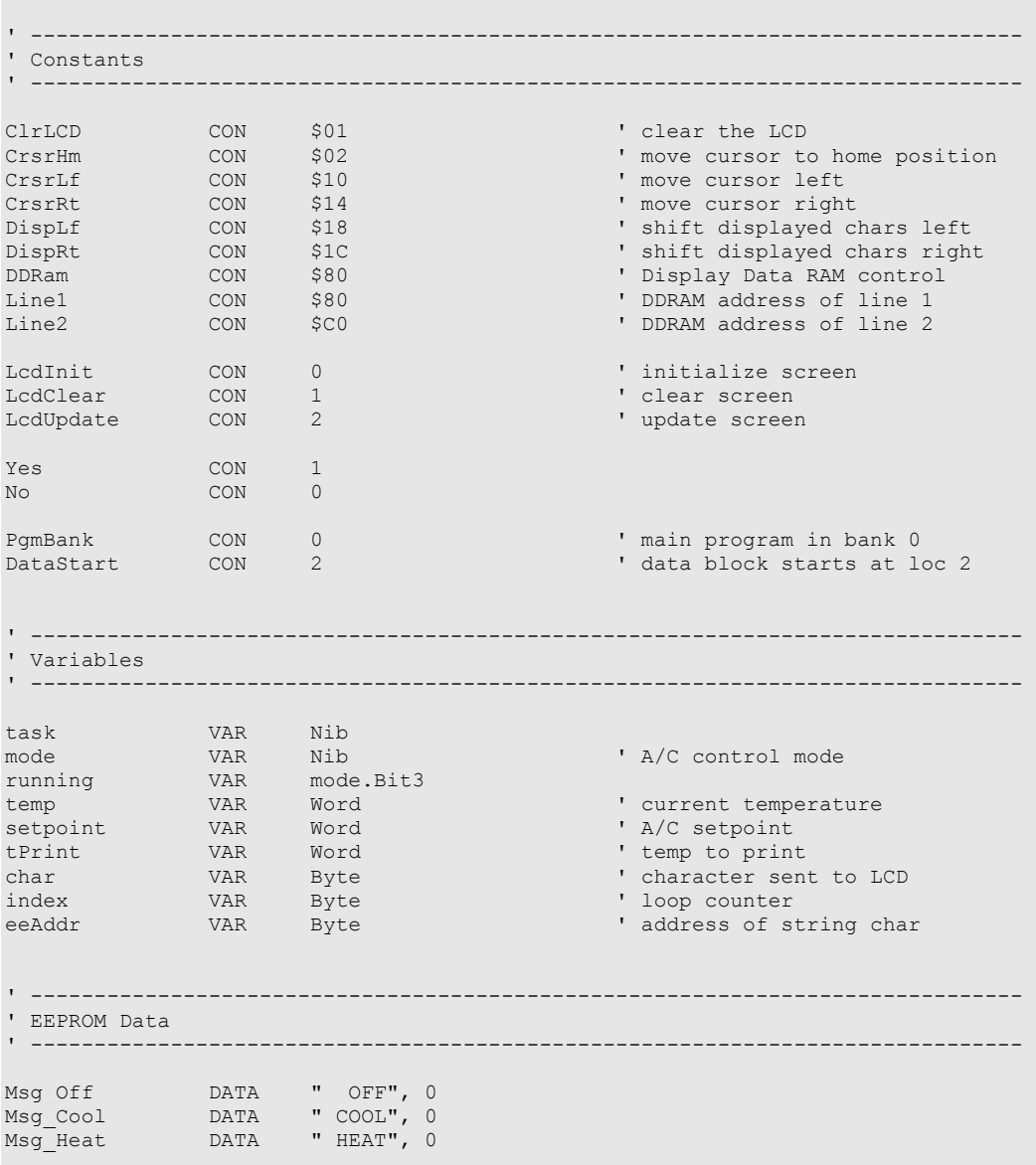

#### **Column #87: Multi-Bank Programming**

```
' ------------------------------------------------------------------------------ 
' Initialization 
' ------------------------------------------------------------------------------ 
Initialize: 
  GET 1, task 
  BRANCH task, [Init LCD, Clear LCD, Update LCD]
' ------------------------------------------------------------------------------ 
' Program Code 
                               ' ------------------------------------------------------------------------------ 
Init_LCD:<br>LOW E
                                                               ' initialize LCD pins
   LOW RW 
  LOW RS<br>LcdBusDirs = %1111
                                                               ' make bus lines outputs
  PAUSE 500 ' let the LCD settle LCD settle LCD settle LCD settle let the LCD settle let the LCD settle let the LCD settle let the LCD settle let the LCD settle let the LCD settle let the LCD settle let the LCD settle let th
  LCDbus = <math>$0011</math> PULSOUT E, 1 
   PAUSE 5 
   PULSOUT E, 1 
   PULSOUT E, 1 
  LCDbus = %0010 \qquad \qquad \qquad \qquad \qquad \qquad \qquad \qquad \qquad \qquad \qquad \qquad \qquad \qquad \qquad \qquad \qquad \qquad \qquad \qquad \qquad \qquad \qquad \qquad \qquad \qquad \qquad \qquad \qquad \qquad \qquad \qquad \qquad \qquad 
   PULSOUT E, 1 
  char = %00101000 \blacksquareGOSUB LCD Command<br>char = %00001100' disp on, crsr off, blink off
  GOSUB LCD_Command<br>char = %00000110
                                                                ' inc crsr, no disp shift
   GOSUB LCD_Command 
Clear LCD:
  char = ClrLCD GOSUB LCD_Command 
   GOTO Exit 
Update_LCD: 
  GET (DataStart + 0), mode<br>
' retrieve data packet
 GET (DataStart + 1), temp.LowByte 
 GET (DataStart + 2), temp.HighByte 
 GET (DataStart + 3), setpoint.LowByte 
   GET (DataStart + 4), setpoint.HighByte 
  char = Line1 + 0 ' print temperature
   GOSUB LCD_Command 
  tPrint = temp
```
#### **Page 194** • **The Nuts and Volts of BASIC Stamps (Volume 3)**

```
 GOSUB Print_Temperarature 
 char = Line1 + 4 ' print (setpoint)
  GOSUB LCD_Command 
 char = "(" GOSUB LCD_Write 
  tPrint = setpoint 
  GOSUB Print_Temperarature 
 char = ")"
  GOSUB LCD_Write 
Show Mode:
 char = Line2 + 11 ' show system mode
  GOSUB LCD_Command 
 LOOKUP (mode & %0011), [Msg Off, Msg Cool, Msg Heat], eeAddr
Print_Char:
  READ eeAddr, char 
  IF (char = 0) THEN Show_Fan 
  GOSUB LCD_Write 
  eeAddr = eeAddr + 1 
  GOTO Print_Char 
Show Fan:
 IF (running = No) THEN Exit<br>char = Line2 + 11
                                            ' show fan status
  GOSUB LCD_Command 
 char = " * " ' show on
  GOSUB LCD_Write 
Exit: 
  RUN PgmBank 
' ------------------------------------------------------------------------------ 
' Subroutines 
' ------------------------------------------------------------------------------ 
Print Temperarature: \blacksquare prints 3-digit, space padded
char = " " \blacksquare ' clear old digit
  GOSUB LCD_Write 
 IF (tPrint < 100) THEN Print T10
  char = CrsrLf 
 GOSUB LCD Command<br>char = "0" + (tPrint DIG 2)
                              convert 100's digit to ASCII
  GOSUB LCD_Write 
Print_T10:
char = " "
```
**The Nuts and Volts of BASIC Stamps (Volume 3)** • **Page 195** 

#### **Column #87: Multi-Bank Programming**

```
 GOSUB LCD_Write 
 IF (tPrint < 10) THEN Print T01
  char = CrsrLf 
 GOSUB LCD Command<br>char = "0" + (tPrint DIG 1)
                                   charge that the convert 10's digit to ASCII
  GOSUB LCD_Write 
Print_T01:
  char = "0" + (tPrint DIG 0) ' convert 1's digit to ASCII 
   GOSUB LCD_Write 
  RETURN 
LCD_Command:<br>LOW_RS
                                                ' enter command mode
LCD Write:
 LCDbus = char.HighNib \blacksquare output high nibble<br>PULSOUT E, 1 \blacksquare' strobe the Enable line<br>' output low nibble
LCDbus = char.LowNib \qquad \qquad output low nibble
 PULSOUT E, 1 
  HIGH RS ' return to character mode 
 RETURN
```
**Page 196** • **The Nuts and Volts of BASIC Stamps (Volume 3)**